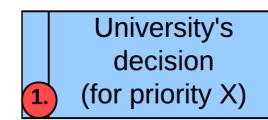

## Goals:

- 1. Adding exam/interview scores for each applicant (0-100 scale).
- 2. Get applicants from "Nominated" status to "Accepted", "Conditionally accepted", or "Rejected" status.

University's decision

(for priority X)

## Method:

Working per programme using "Rankings" tool.

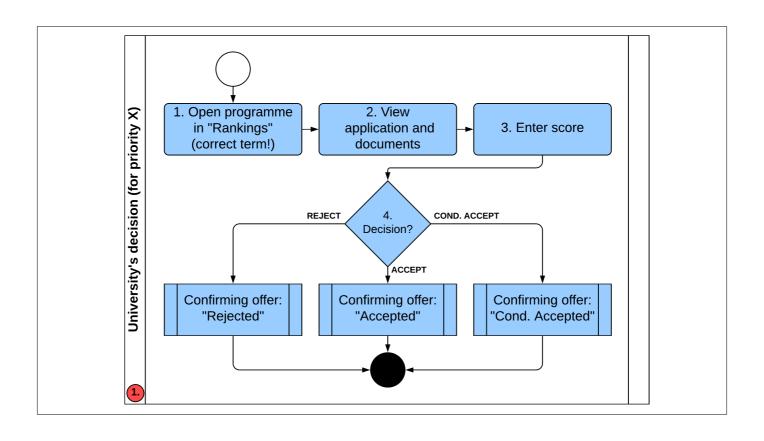

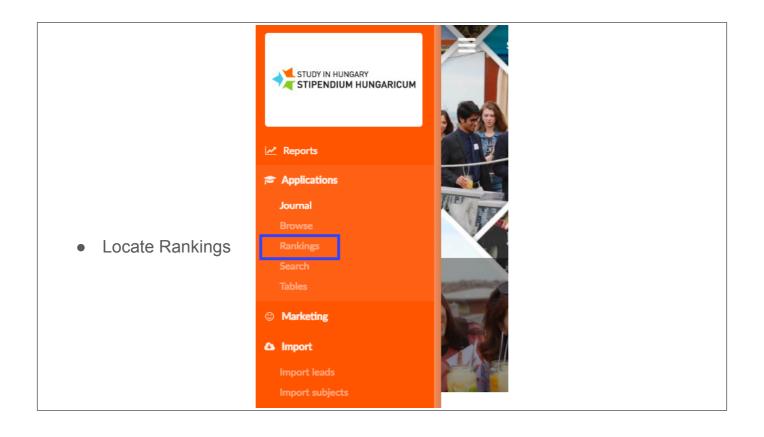

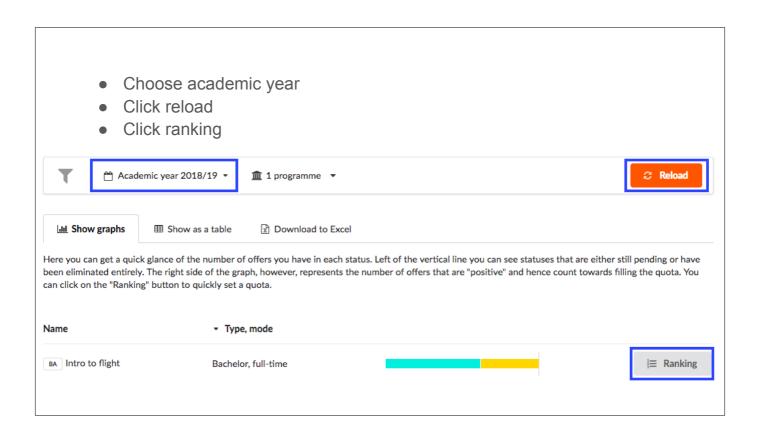

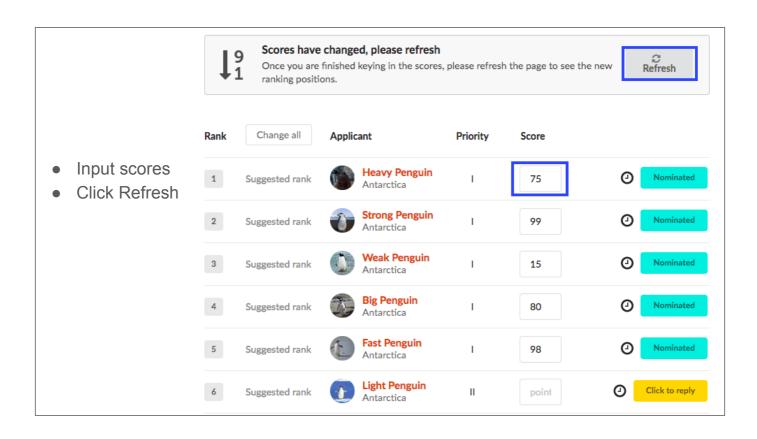

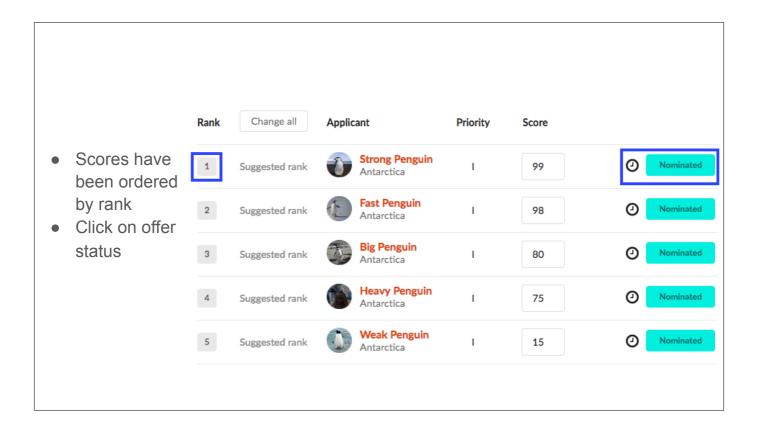

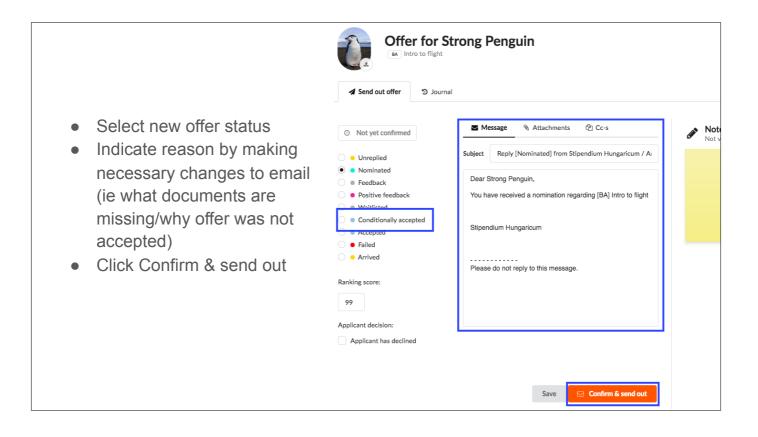